# Professional Software Development

Dae Wook Kim Univ. of Arizona

### **What is a software?**

A computer code package to achieve a given task.

e.g. MATRIX, A software to optimize a polishing process for a given target removal map

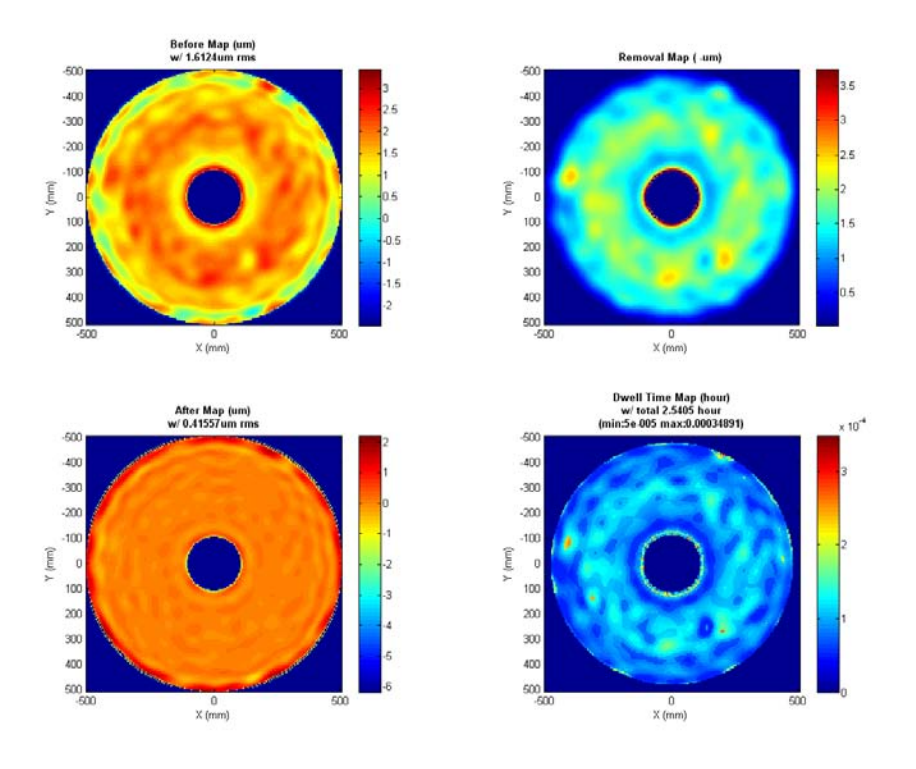

## **What is a good software?**

- 1. High performance
- 2. User friendly interface
- 3. Well documented manual
- 4. Upgrade as needed
- 5. Doable maintenance by someone else
- 6. Version control

These all depend on specific goal and purpose of your software.

Specify the goal of your software clearly before you start a single line in your code.

1. High Performance

- You are already good at this as a graduate student at OpSci.

- 2. User Interface
- GUI or TUI will be good.
- Editing in code is not a good way.
- If there are any figures or graphs, put titles, labels & units.

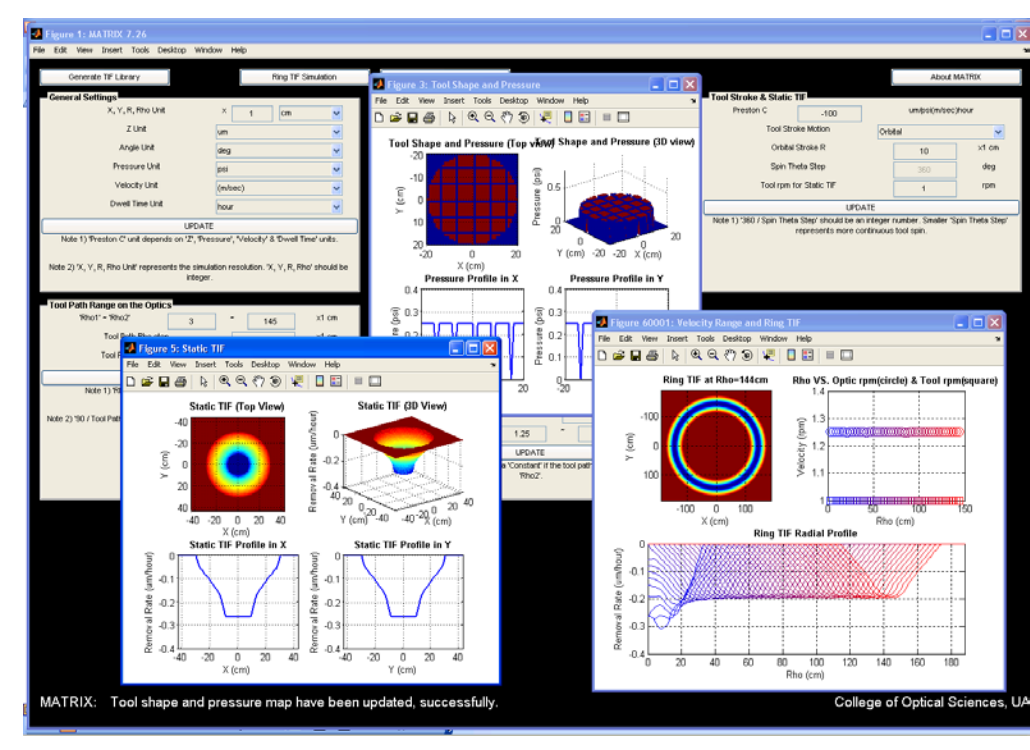

- 3. Well documented manual
- Developer's manual
- User manual
- Overall structure diagram
- Version control document

- Support documents (e.g. Machine Run Sequence file format document)

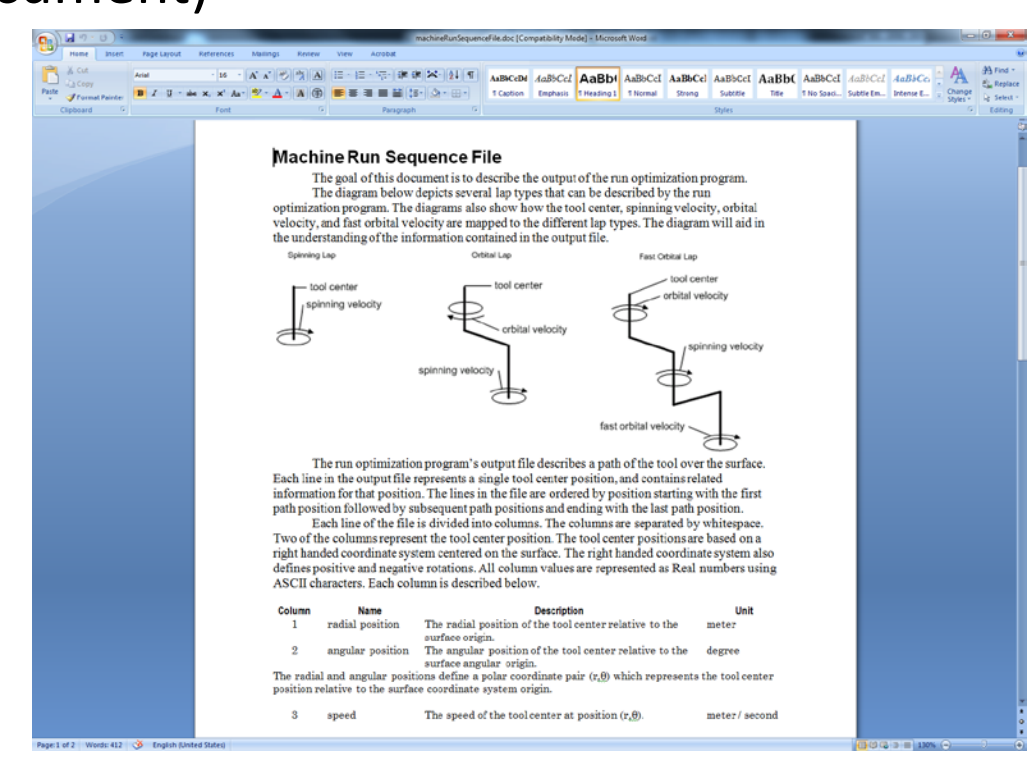

- 4. Upgrade as needed
- Modulized code (e.g. sub-functions)
- Clearly defined inputs and outputs (e.g. radius of a circle in pixels -> square matrix)

- Clearly defined task (e.g. generate a circle with 1s in a matrix with 0s background)

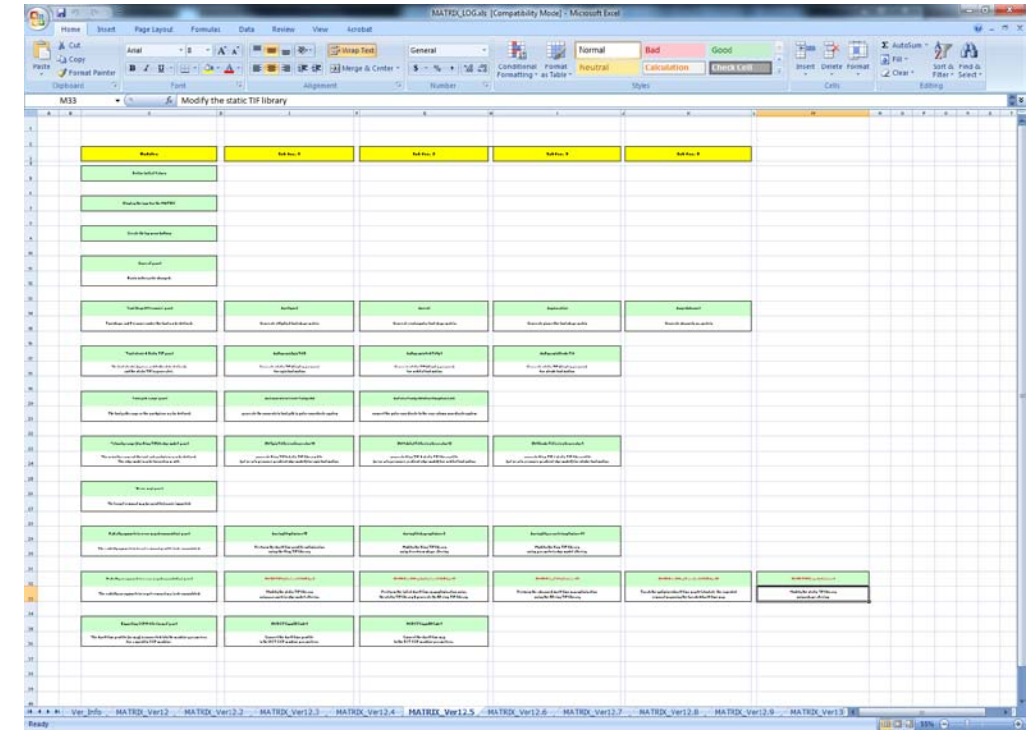

### 5. Doable maintenance by someone else

- Well documented manuals (e.g. Overall structure diagram)
- Header file for each module (i.e. sub-function)
- Comments in the code (few different levels)

**%% General** %This function creates a circle. %The circle values are 1. The background is 0. %2010 Apr. 26 : Newly created

**%% Input** %Circle\_radi: Radius of circle (in pixel)

**%% Output** %Circle\_map: Circle (w/ 1) in the background (w/ 0) square matrix

**%% Code**

function Circle\_map=DWCircle(Circle\_radi) **%% Generate a large filled circle** Larger\_map=DWCyl(Circle\_radi);  $\%$ DWCyl function creates a filled circle matrix Temp\_map=Larger\_map\*0; **%% Generate a small filled circle** Smaller\_map=DWCyl(Circle\_radi-1); Temp\_size=size(Temp\_map,1); Temp\_map(2:Temp\_size-1,2:Temp\_size-1)=Smaller\_map; **%% Subtract the small filled circle from the large filled circle** Circle\_map=Larger\_map-Temp\_map;

## 6. Version control

- Make a back-up (the code and documents) for a released version of your software (w/ version control software, different folder names in your computer)

- Version control document

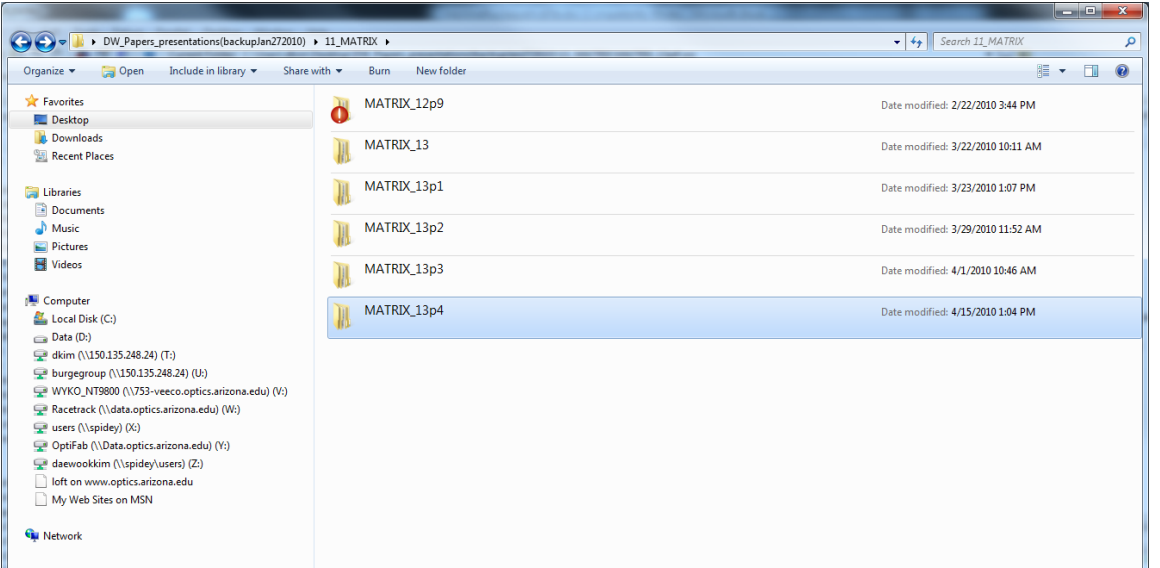

Thank you.